# Capítulo 5 **Transforma¸c˜oes Projetivas**

Um dos objetivos em Sistemas de Informações Gráficas é projetar as cenas modeladas em 3D numa área bi-dimensional **plana** dos dispositivos de saída, ou seja transformar as **coordenadas tri-dimensionais** em **coordenadas bi-dimensionais**. Esta transformação é conhecida por **trans**formação (geométrica) projetiva planar, envolvendo dois elementos essenciais: câmera e plano de projeção.

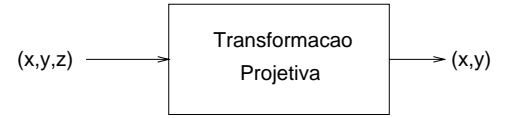

Antes de apresentarmos alguns modelos de câmera utilizados nos sistemas de Informações Gráficas na seção 5.2, daremos uma breve introdução ao sistema de visão na seção 5.1; pois o papel de uma câmera é análogo ao papel de um olho humano, no qual o cristalino funciona como uma lente biconvexa e o "plano retinal" como um "plano de projeção".

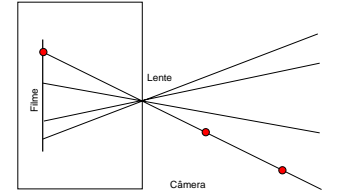

Muitos algoritmos são fundamentados no princípio do funcionamento de um sistema de visão monocular – a formação de imagens num olho. Funções que mais se aproximam deste processo de formação de imagens são conhecidas por transforma¸c˜oes projetivas **perspectivas**. Como as imagens resultantes são próximas das que a visão capta, elas foram descobertas pelos artistas durante a Idade Média para dar mais realismo às suas pinturas. No contexto de Geometria Descritiva, os geômetros já tinham, porém, desenvol-

vidos técnicas de construção de projeções que revelam diferente lados de um objeto no papel. Estas técnicas são conhecidas como transformações projetivas **paralelas**. Na seção 5.3 apresentamos uma classificação para os tipos de projeções mais conhecidos. Veremos que, essencialmente, distinguem-se duas classes de proje¸c˜oes: **paralelas** e **perspectivas**. Embora as imagens obtidas com as projeções perspectivas se aproximam mais da percepção humana, as projeções paralelas são amplamente utilizadas em aplicações que requerem que as proporções entre as medidas originais sejam preservadas nas imagens, como nos desenhos técnicos.

Em seguida, apresentamos na seção 5.4 um conjunto de espaços que consegue uniformizar o tratamento de distintas formas de projeção como transformações entre diferentes espaços. Finalmente, na seção 5.5 mostramos como se deriva tais matrizes de projeções.

# **5.1 No¸c˜oes do Sistema de Vis˜ao**

A vis˜ao humana inicia o seu processamento no momento em que a luz entra na **pupila** do olho. A pupila é uma abertura no meio da íris e o seu diâmetro varia automaticamente com a intensidade da luz ambiente. O **cristalino** inverte e foca o sinal luminoso numa região do olho conhecida por **retina**, como ilustra o seguinte esquema extra´ıdo do site da Wikipedia (http:// pt.wikipedia.org/wiki/Imagem:Human\_eye.jpg).

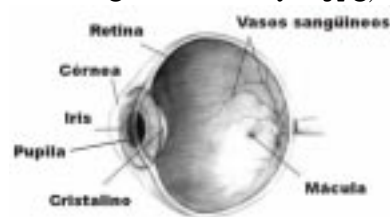

O conjunto córnea-cristalino do olho humano comporta-se como uma lente convergente. O cristalino não é uma lente absolutamente rígida e indeformável. Suas camadas periféricas são relativamente moles, de modo que sob a ação dos músculos que o envolvem, o cristalino se torna mais ou menos convergente. Esta faculdade do cristalino se adaptar chama-se **acomodação**. A acomodação, porém, não é ilimitada. A menor distância de um ponto (ponto próximo) para a qual o olho pode se acomodar chamase **distˆancia m´ınima de vis˜ao distinta**. **Distˆancia m´axima de vis˜ao** distinta é a distância de um ponto (ponto remoto) para a qual o olho não precisa se acomodar.

A faculdade do olho humano para distinguir dois pontos distintos é

também limitada. Esta capacidade é medida por **acuidade visual** que define o menor ângulo visual de um par de pontos para o qual cada ponto ´e visto distintamente um do outro ou por **poder de resolu¸c˜ao visual** que  $\acute{e}$  a menor distância entre dois pontos capazes de serem istos distintamente um do outro. O valor médio da acuidade visual para uma visão normal é em torno de 1 minuto de ângulo.

A retina contém dois tipos de células fotoreceptoras: **bastonetes** e **cones**. Os bastonetes, estimuláveis a baixa intensidade luminosa (responsáveis pela vis˜ao acrom´atica), se encontram essencialmente na periferia da retina; enquanto os cones, capazes de distinguir cores num nível "normal" de luminosidade (responsáveis pela visão monocromática), se encontram na parte central da retina denominada **fóvea**. Usualmente, os bastonetes são 1000 vezes mais sensíveis à luz que os cones.

Os bastonentes diferem dos cones tamb´em na sensibilidade aos comprimentos de onda luminosa. Em média, os bastonetes são mais sensíveis à onda de comprimento de 510 nm (azul esverdeado) enquanto os cones, às ondas de comprimento 555nm (amarelo esverdeado). Isso explica por que distinguimos mais objetos de cor azul melhor do que os de vermelho num ambiente de baixa luminação.

O **nervo ´optico**, constitu´ıdo pelas **c´elulas ganglionares**, transmite os sinais visuais para o c´ortex cerebral. Entre a retina e o nervo ´optico, existem ainda células receptoras capazes de transformar sinais visuais em sinais neurais/elétricos. No cérebro, esses sinais neurais são analisados e interpretados, produzindo diferentes sensações.

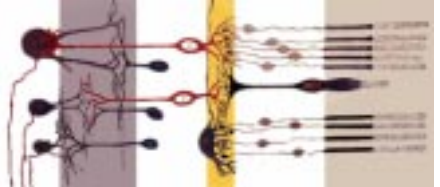

Na região onde sai o nervo óptico não existem bastonetes nem cones, de forma que os sinais que chegam neste ponto não são enviados ao cérebro. Este ponto é conhecido como **ponto cego**.

O **campo de visão** de um olho se gira em torno de 150<sup>o</sup>. Como já mencionado no capítulo 1, a nossa visão é binocular, constituída de dois olhos, o que aumenta o nosso campo para em torno de  $180^{\circ}$ . Os impulsos elétricos, que cada olho recebe, são ligeiramente diferentes por causa da distˆancia L entre os olhos, produzindo o **efeito de paralaxe**. Esses sinais convergem no **córtex occipital** do cérebro formando uma única imagem. O processo de fus˜ao dos sinais de duas imagens para transform´a-los numa

única imagem é o maior responsável pelas percepções de profundidade.

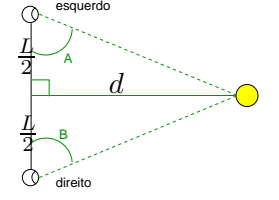

**Observa¸c˜ao 5.1** Fundamentado no **efeito de paralaxe** do sistema de visão humana, o processo de síntese de "imagens imersivas" nos equipamentos como head-mounted display  $(HMD)$  se reduz à geração de duas imagens bi-dimensionais com pontos de vista ligeiramente distintos. As duas imagens s˜ao apresentadas em duas telas distintas, cada uma das quais direcionada, respectivamente, para um dos olhos.

Além da visão binocular, o sistema de visão possui outros recursos que ajudam a percepção da profundidade mesmo que a visão fosse monocular (visão através de um único olho):

**paralaxe de movimento:** consiste na percepção do movimento relativo de um objeto fixo em relação aos outros, também fixos, quando o observador desloca de um ponto ao outro.

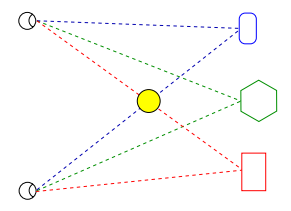

- sombreamento: ou variação da tonalidade das cores sob efeitos luminosos. Este recurso foi utilizado pelo Galileu para concluir que existem montanhas e crateras na Lua, muitos anos antes do primeiro homem pisar nela.
- oclusão: através da oclusão dos objetos distantes pelos objetos mais próximos do observador aumenta a percepção de proximidade.
- **perspectiva:** a percepção de linhas horizontais paralelas como linhas convergentes num ponto infinito reforça a noção de distância dos objetos.
- acomodação automática da curvatura do cristalino: objetos de diferentes distancias demandam distintos esforcos musculares para focálos.

atenuação atmosférica: objetos distantes parecem menos nítidos que os objetos próximos

# **5.2 Modelos de Cˆamera**

O plano retinal do olho pode ser modelado como um plano, geometricamente descritível por:

- posição de um ponto do plano e
- vetor normal do plano.

O cristalino do olho, por sua vez, pode ser modelado como uma lente biconvexa, também geomericamente descritível por seguintes parâmetros:

- posição do centro óptico,
- direção do eixo óptico,
- orientação da câmera,
- distância focal da imagem, e
- campo de visão.

Dependendo do contexto de aplicação, parâmetros equivalentes são utilizados para especificar estes dois elementos. Em Computação Gráfica, são utilizados os dados:

- 1. vetor normal do plano de projeção,
- 2. centro de projeção (posição do centro óptico),
- 3. o centro de interesse ou um ponto ao longo do eixo óptico (junto com o centro de projeção, obtemos a direção do eixo óptico),
- 4. a distância entre o centro de projeção e o plano de projeção (distância focal da imagem),
- 5. o sentido da imagem (orientação da câmera), e
- 6. o ângulo de abertura (campo de visão).

(Ver Fig. 6.35 do livro-texto de Foley.)

Um modelo mais genérico que distingue projeções paralelas e perspectivas, envolve os seguintes parâmetros:

- 1. *view reference point* VRP (posição de um ponto do plano de projeção),
- 2. *view plane normal* VPN (vetor normal do plano de projeção),
- 3. *view up vector* VUP (orientação da câmera),
- 4. projection reference point  $PRP$  (posição da câmera),
- 5. tipo de projeção e
- 6. o intervalo de coordenadas no eixo horizontal da imagem (campo de visão no eixo horizontal),
- 7. o intervalo de coordenadas no eixo vertical da imagem (campo de visão no eixo vertical),

(Ver Figs. 6.14–6.16 e 6.26 do livro-texto do Foley.)

8. (opcional) o intervalo de coordenadas no eixo correspondente à profundidade (campo de visão na profundidade).

(Ver Fig. 6.21 do livro-texto de Foley.)

**Observação 5.2** Neste segundo modelo, as coordenadas do centro da janela  $(CW)$  é o ponto médio do "campo de visão" retangular. A direção de PRP para o centro da imagem CW é denominada direção de projeção DOP. (Ver Figs. 6.17–6.20 do livro-texto de Foley.)

Em Visão Robótica, uma câmera é modelada através de 5 parâmetros:

- 1. a distância focal da lente  $d$ ,
- 2. a posição da câmera  $\vec{w}_0$ ,
- 3. o ângulo  $\theta$  (pan) do eixo óptico em relação ao vetor  $(1,0,0)$  do sistema de referência do mundo (direção do eixo óptico),
- 4. o ângulo  $\phi$  (*tilt*) em relação ao vetor  $(0, 0, 1)$  do sistema de referência do mundo (orientação da câmera), e
- 5. o deslocamento  $\vec{r}$  do plano de projeção em relação à base de sustentação da câmera (junto com  $\vec{w}_0$  define a posição do centro óptico).

(Ver Fig. 2.18 do livro-texto de Gonzalez.)

# **5.3 Taxonomia de Proje¸c˜oes**

Como já mencionado anteriormente, as projeções (geométricas planares) perspectivas foram muito utilizadas pelos artistas pela sua semelhança com a percepção humana. No entanto, na área técnica os desenhos são predominamente de um outro tipo de projeções: projeções paralelas. Nesta seção daremos uma visão geral das principais diferenças entre estes diferentes tipos de projeções.

Em primeiro lugar, as projeções gráficas ou geométricas planares podem ser classificadas em duas principais classes, quanto à posição da câmera:

- **paralelas/ortogonais:** a câmera fica num ponto do infinito  $(x, y, z, 0)$  e os raios projetores que incidem sobre o plano de projeção são, consequentemente, paralelos.
- **perspectivas:** a câmera fica num ponto do plano afim  $(x, y, z, 1)$  e os raios projetores que incidem sobre o plano de projeção convergem neste ponto.

(Ver Fig. 6.2 do livro-texto de Foley.)

Dentre cada uma destas duas classes de projeções, podemos ainda distinguir sub-classes que detalharemos nas subseções.

(Ver Fig. 6.13 do livro-texto de Foley.)

## **5.3.1 Proje¸c˜oes Paralelas**

As projeções paralelas são caracterizadas por preservar o paralelismo das linhas e manter constantes os **fatores de proporção de projeção**  $f_x$ ,  $f_y$ e  $f_z$  dos vetores-base do sistema de referência cartesiana  $(1,0,0), (0,1,0)$  e  $(0, 0, 1)$ , respectivamente, para todas as linhas paralelas a eles. Algebricamente, considerando que o plano de projeção seja  $z = 0$ , isso corresponde a aplicar uma transformação  $T$  sobre os vetores-base e obter novos vetores  $(x_x, x_y, 0), (y_x, y_y, 0) \in (z_x, z_y, 0)$ 

$$
\begin{bmatrix} 1 & 0 & 0 \\ 0 & 1 & 0 \\ 0 & 0 & 1 \end{bmatrix} T = \begin{bmatrix} x_x & y_x & z_x \\ x_y & y_y & z_y \\ 0 & 0 & 0 \end{bmatrix},
$$

cujas magnitudes em relação aos vetores (unitários) originais,  $(1, 0, 0)$ ,  $(0, 1, 0)$  $e(0, 0, 1)$ , são, respectivamente

$$
f_x = \sqrt{x_x^2 + x_y^2} \tag{5.1}
$$

$$
f_y = \sqrt{y_x^2 + y_y^2}
$$
 (5.2)

$$
f_z = \sqrt{z_x^2 + z_y^2}.\tag{5.3}
$$

Todos os segmentos paralelos aos eixos ter˜ao o seu comprimento multiplicado pelo respectivo fator na imagem.

Das projeções paralelas, podemos distinguir dois casos, quanto à posição relativa dos raios projetores em relação ao plano de projeção. Quando os raios projetores são perpendiculares ao plano de projeção, dizemos que as projeções são **ortogonais**; caso contrário, elas são ditas **oblíquas**.

As projeções ortogonais podem ser classificadas, quanto aos fatores de projeção dos vetores-base:

**vistas:** quando dois dos fatores de projeção é 1 e o terceiro é 0. Considerando que o modelo esteja centrado na origem e com a sua base apoiada no plano  $xz$  e a frente alinhada com o plano  $xy$ , a vista é **de topo** quando  $f_x = f_z = 1$ ; **de frente** para  $f_x = f_y = 1$ ; **e de lado**,  $f_y = f_z = 1$ . Estas projeções tem a vantagem de preservar os ângulos, mas não consegue dar a idéia de tridimensionalidade do objeto. No caso particular da vista de frente, ela pode ser representada pela seguinte transformação de coordenadas:

$$
\begin{bmatrix} x \\ y \\ 0 \\ 1 \end{bmatrix} = \begin{bmatrix} 1 & 0 & 0 & 0 \\ 0 & 1 & 0 & 0 \\ 0 & 0 & 0 & 0 \\ 0 & 0 & 0 & 1 \end{bmatrix} \begin{bmatrix} x \\ y \\ z \\ 1 \end{bmatrix}.
$$
 (5.4)

**axonométricas:** quando nenhum dos três fatores se anulam, ou seja, conseguese perceber a "tridimensionalidade" do modelo. Dentre as projeções axonométricas, temos ainda

**isomátricas:**  $f_x = f_y = f_z$ .

**dimétricas:** um par de fatores de projeção é igual, ou seja,  $f_x = f_y$ ,  $f_x = f_z$  ou  $f_y = f_z$ .

trimétricas: os fatores de projeção são distintos.

As projeções oblíquas se distinguem pelo ângulo que os raios projetores incidem sobre o plano de projeção. As projeções mais conhecidas são

- **cavalier:** o ângulo de incidência é 45<sup>o</sup>; portanto, o fator de proporção dos segmentos perpendiculares ao plano de projeção é igual a 1.
- cabinet: o ângulo de incidência é 63.43<sup>o</sup>. Com isso, o fator de proporção dos segmentos perpendiculares ao plano de projeção é $\frac{1}{2}.$

## **5.3.2 Proje¸c˜oes Perspectivas**

As projeções perspectivas caracterizam-se por apresentar um **centro óptico**, no qual convergem todos os raios projetores. Somente o raio na direção, denominada o **eixo óptico**, não sofre distorção ao longo da sua trajetória. Com base nestes elementos, podemos descrever algebricamente a geometria de uma projeção perspectiva utilizando o princípio de semelhança de triângulos.

Dado um sistema de referência no qual o eixo óptico é coincidente com o eixo z e a origem com o centro óptico. Pode-se verificar que a imagem de um ponto  $P = (x, y, z), z > 0$  é  $P_p = (x_p, y_p, d)$  sobre o plano  $z = d > 0$  cujas coordenadas são dadas por

$$
x_p = \frac{xd}{z} \quad y_p = \frac{yd}{z} \quad z_p = \frac{zd}{z} \tag{5.5}
$$

que corresponde à seguinte notação matricial

$$
\begin{bmatrix} x \\ y \\ z \\ \frac{z}{d} \end{bmatrix} = \begin{bmatrix} 1 & 0 & 0 & 0 \\ 0 & 1 & 0 & 0 \\ 0 & 0 & 1 & 0 \\ 0 & 0 & \frac{1}{d} & 0 \end{bmatrix} \begin{bmatrix} x \\ y \\ z \\ 1 \end{bmatrix}.
$$
 (5.6)

(Ver Fig. 6.42 do livro-texto de Foley.)

Observe que, diferentemente das projeções paralelas (seção 5.3.1), estas projeções "cisalham" os pontos (em preto) com respeito a  $w$  em  $\mathbb{R}^4$ , transformando-os para "fora" do plano  $w = 1$  (em vermelho). E para voltar ao plano  $w = 1$  (pontos em verde) –  $\mathbb{R}^3$ , deve-se dividir as coordenadas x, y e z dos pontos em vermelho pela coordenada  $w = \frac{z}{d}$ .

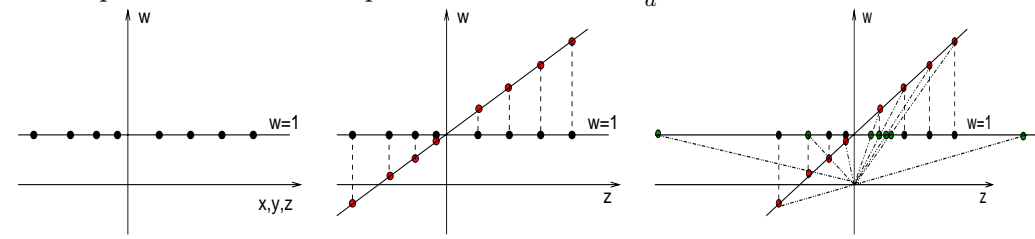

**Observação 5.3** Duas outras diferentes relações algébricas de projeção podem ser derivadas: plano de projeção na origem e plano de projeção no semi-eixo negativo.

(Ver Fig. 6.43 do livro-texto de Foley.)

**Observação 5.4** A distância focal d aparece no bloco  $U_{1,m}$  da matriz estendida  $M_{m+1,m+1}$  da Eq. 3.9.

A projeção de um ponto infinito na direção  $(0, 0, 1, 0)$  é um ponto no finito  $(0, 0, d, 1)$  como mostra a seguinte equação

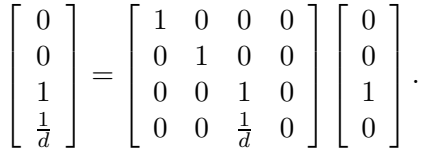

O ponto é denominado o **pontos de fuga** (vanishing points), pois é o ponto no qual convergem todas as linhas paralelas a um dos vetores-base do sistema de referência. No caso, todas as linhas paralelas ao eixo  $z$  convergirão nesse ponto.

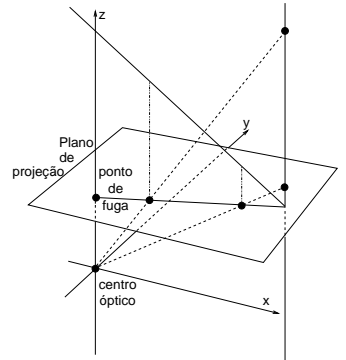

Como em  $\mathbb{R}^3$  são três vetores-base, existem até três pontos de fuga nas imagens planares.

(Ver Figs. 6.3 e 6.5 do livro-texto de Foley.)

# **5.4 Transforma¸c˜oes Projetivas como Transforma¸c˜oes de Referenciais**

Na seção 5.3 apresentamos uma variedade de projeções, amplamente utilizadas em distintas aplicações. Mostramos ainda que, para alguns casos particulares, tais transformações podem ser representadas por um simples sistema de equações lineares, ou seja, por matrizes. E para outras disposições relativas entre a lente e o plano de projeção, descrito num sistema de referência qualquer?

Uma possível solução é mudar a base deste sistema de referência para uma nova base, na qual podemos aplicar sempre Eq. 5.4. E o mais interessante é que, como vimos no capítulo 4, as transformações que determinamos podem ser aplicadas diretamente sobre as coordenadas cartesianas

dos pontos para obtermos as coordenadas das suas projeções em relação ao referencial de interesse.

Para este paradigma de transformações de bases, é conveniente definir alguns espaços e associar a cada espaço um sistema de coordenadas.

(Ver Fig. 6.1 do livro-texto de Foley.)

Intuitivamente é fácil identificar dois espaços:

**Espaço de Cena:** Corresponde ao espaço que compreende todos os elementos que compõem uma cena. Entre os elementos citam-se os objetos, as fontes de luz, a câmera virtual e o fundo. Neste espaço definemse as posições e as orientações relativas entre os elementos de uma cena, pois as coordenadas dos pontos dos elementos integrantes da cena s˜ao dadas em fun¸c˜ao de um **sistema de coordenadas global WC** (ou **do mundo**, em inglês *world-coordinate system*). Tal sistema é também chamado de **sistema de coordenadas da aplica¸c˜ao**, em vista de que as medidas dos elementos estão comumente em escala natural da aplicação.

(Ver Figs. 5.22,5.26 do livro-texto de Foley.)

**Espaço de Imagem:** As coordenadas dos pontos dos objetos, em *pixels* são relativas a um sistema de referência fixado no dispositivo de saída. Este sistema de referˆencia ´e chamado de **sistema de coordenadas** da imagem, do dispositivo, de rasterização (screen-coordinate  $system$ , ou *viewport*, como detalharemos na seção 5.5.1.

(Ver Fig. 5.10 do livro-texto de Foley.)

Para simplificar a modelagem dos objetos 3D, é comum escolher um sistema referencial próprio para cada um deles:

**Espaço de Objeto:** O sistema de coordenadas é relativo a um objecto específico. Geralmente o modelo do objeto está centrado na origem do sistema e tem dimens˜oes normalizadas. O sistema de coordenadas associado a este espa¸co ´e denominado de **sistema de coordenadas do objeto**, **de modelamento** ou **local**.

(Ver Fig. 5.21 do livro-texto de Foley.)

Do espaço de cena para o espaço de imagem, alguns espaços intermediários são definidos para facilitar a definição dos seus respectivos sistemas referenciais:

Espaço de Câmera: Neste espaço destaca-se a posição do observador (ou câmera) na cena, denominada de **ponto de referência de projeção**  $(projection reference point - PRP)$ , responsável pela captação das imagens. Os vetores-base  $\vec{v}$ ,  $\vec{u}$  e  $\vec{n}$  deste espaço formam um **sistema de coordenadas de cˆamera** ou **do observador** (viewing-reference coordinate system – VRC) e são definidos em WC. O vetor  $\vec{n}$  coincide com a normal VPN do **plano de projeção**. A projeção do vetor *view* up vector – VUP) na direção do eixo  $\vec{n}$  define o vetor  $\vec{v}$ . E o vetor  $\vec{u}$  deve ser perpendicular a  $\vec{v}$  e  $\vec{n}$ . A origem deste sistema é chamado de **ponto de referˆencia de vis˜ao** (view reference point – VRP) em WC. Observe que o vetor VUP indica, de fato, a direção superior da linha de visão.

(Ver Fig. 6.14 do livro-texto de Foley.)

**Espaço de Recorte:** É conhecido também como o **volume de visão** (view volume). O volume de visão corresponde a uma região do espaço de câmera de interesse que deve ser visualizada, isto é, que deve ser projetada sobre o **plano de proje¸c˜ao**. Este volume depende, portanto, da **janela** de visão (*window*) (dada por  $(u_{min}, u_{max}, v_{min}, v_{max})$ ) e dos planos de recorte dianteiro F (front clipping plane) e traseiro B (back clipping plane).

(Ver Fig. 6.15–6.21 do livro-texto de Foley.)

**Espa¸co de Vis˜ao Normalizado:** Este espa¸co corresponde ao volume de visão normalizado ou canônico, ou seja normalized device coordinate system NDC. Antes da normalização, deve-se dividir as coordenadas  $x, y$  e  $z$  pela quarta coordenada  $w$  para que a normalização seja em  $w=1$ .

Para as projeções paralelas, o volume de visão canônico mais comum  $\acute{e}$  aquele limitado pelos seguintes planos:

 $x = -1$ ;  $x = 1$ ;  $y = 1$ ;  $y = 1$ ;  $z = 0$ ;  $z = -1$  (5.7)

e para projeções perspectivas,

 $x = z$ ;  $x = -z$ ;  $y = z$ ;  $y = -z$ ;  $z = -z_{min}$ ;  $z = -1$  (5.8)

com o **eixo ótico** coincidente com o eixo z e perpendicular ao plano de projeção.

Com a aplicação de "cisalhamento" das coordenadas  $x \in y$  relativo a  $z$  e da mudança de escala ao longo o eixo  $z$ , podemos transformar o volume canônico "perspectivo" para o volume canônico paralelo com a seguinte matriz de transformação

$$
P_{per} = \begin{bmatrix} 1 & 0 & 0 & 0 \\ 0 & 1 & 0 & 0 \\ 0 & 0 & \frac{1}{1+z_{min}} & \frac{-z_{min}}{1+z_{min}} \\ 0 & 0 & -1 & 0 \end{bmatrix}
$$
(5.9)

(Ver Fig. 6.56 do livro-texto de Foley.)

# **5.5 Matrizes de Transforma¸c˜oes Projetivas**

Nesta seção mostramos, passo a passo, a derivação das transformações projetivas o (segundo) modelo de câmera dado na seção 5.2.

Procuraremos primeiro transformar o sistema de referência do mundo  $(WC)$  em sistema de referência de câmera  $(VRC)$ , de tal forma que as coordenadas dos objetos possam ser dados em relação a VRC. Para isso, precisaremos deslocar a origem do sistema de coordenadas do WC para a origem do sistema de coordenadas VRC que está localizado no VRP, ou seja fazer uma translação:

$$
T(-VRP_x, -VRP_y, -VRP_z) = \begin{bmatrix} 1 & 0 & 0 & -VRP_x \\ 0 & 1 & 0 & -VRP_y \\ 0 & 0 & 1 & -VRP_z \\ 0 & 0 & 0 & 1 \end{bmatrix}
$$

seguida de rotações em torno da origem de tal forma que os eixos dos dois sistemas sejam colineares:

$$
R = \begin{bmatrix} R1_x & R1_y & R1_z & 0 \\ R2_x & R2_y & R2_z & 0 \\ R3_x & R3_y & R3_z & 0 \\ 0 & 0 & 0 & 1 \end{bmatrix}
$$
, onde  

$$
R3 = \frac{VPN}{\|VPN\|}; R1 = \frac{VUP \times R3}{\|VUP \times R3\|} \text{ e } R2 = R3 \times R1.
$$

Aplicando essas transformações sobre os pontos  $P$  dos objetos obteremos as coordenadas dos pontos  $P'$  em VRC:

$$
P' = R \cdot T(-VRP) \cdot P.
$$

No sistema VRC o eixo  $n$  é coincidente com o vetor normal VPN do plano de projeção.

Agora, dependendo do tipo de projeção, aplicaremos distintas transformações para obter as coordenadas dos objetos normalizadas em relação ao volume canˆonico definido pela Eq. 5.7 ou pela Eq. 5.8.

Paralela: Se o eixo óptico não for paralelo ao VPN, as coordenadas dos objetos deverão ser "deslocados" em relação ao eixo  $n$ . O deslocamento relativo segue a seguinte proporção:

$$
\frac{\Delta x}{z} = \frac{dop_x}{-dop_z} e
$$

$$
\frac{\Delta y}{z} = \frac{dop_y}{-dop_z},
$$

onde  $dop = CW - R \cdot T(-VRP) \cdot PRP$ .

Em representação matricial, temos:

$$
SH \ = \ \left[\begin{array}{cccc} 1 & 0 & -\frac{dop_x}{dop_z} & 0 \\ 0 & 1 & -\frac{dop_y}{dop_z} & 0 \\ 0 & 0 & 1 & 0 \\ 0 & 0 & 0 & 1 \end{array}\right].
$$

Após esta transformação garantimos que os raios de projeção sobre os objetos sejam paralelos em relação ao eixo  $n$ . Precisamos somente deslocar a origem do sistema VRC para o centro da janela ( $T_{par}$  =  $T(-\frac{u_{max}+u_{min}}{2},-\frac{v_{max}+v_{min}}{2},F))$  e normalizar os pontos dos objetos geométricos em função do volume canônico. A normalização corresponde à mudança de escala do volume de visão em relação ao volume canônico:

$$
S_{par} = S(\frac{2}{u_{max} - u_{min}}, \frac{2}{v_{max} - v_{min}}, \frac{1}{F - B})
$$
  
= 
$$
\begin{bmatrix} \frac{2}{u_{max} - u_{min}} & 0 & 0 & 0\\ 0 & \frac{2}{v_{max} - v_{min}} & 0 & 0\\ 0 & 0 & \frac{1}{F - B} & 0\\ 0 & 0 & 0 & 1 \end{bmatrix}.
$$

Concatenando as matrizes, temos uma única matriz  $4 \times 4$ 

$$
N_{par}~=~S_{par}\cdot T_{par}\cdot SH\cdot R\cdot T(-VRP_x,-VRP_y,-VRP_z)
$$

para normalizar as coordenadas dos objetos em relação ao volume canônico.

(Ver Fig. 6.47 do livro-texto de Foley.)

**Perspectiva:** Como consideramos na especificação que a origem do VRC está sobre VRP e que o volume de visão canônico piramidal tem o seu ´apice posicionado sobre a origem do VRC, devemos aplicar ent˜ao um deslocamento:

$$
T(-PRP'_x, -PRP'_y, -PRP'_z),
$$
 onde

 $PRP' = R \cdot T(-VRP) \cdot PRP$ , no sistema de referência.

Se o eixo óptico não coincidir com o VPN, será necessário aplicar um deslocamento relativo, como em projeções paralelas, para que os raios que incidem sobre os objetos fiquem paralelos ao eixo n.

Depois precisamos mudar a escala das coordenadas u e v, de tal forma que os m´odulos delas sejam iguais ao m´odulo da coordenada  $n$  (Eq. 5.8). As escalas  $f_u$  e  $f_v$  serão tais que

$$
f_u \frac{u_{max} - u_{min}}{2} \;\; = \;\; -VRP'_z \,\, \mathrm{e} \,\, f_v \frac{v_{max} - v_{min}}{2} \;\; = \;\; -VRP'_z
$$

com  $n = VRP'(VRP' < 0)$ . Note que  $VRP'$  em VRC corresponde a VRP em WC ( $VRP' = SH \cdot T(-PRP') \cdot R \cdot T(-VRP) \cdot VRP$ ) e que após a transformação de deslocamento relativo, o eixo óptico passa ortogonalmente pelo centro da imagem (CW) em VRC.

Precisaremos ainda mudar a escala das coordenadas para que elas sejam normalizadas em relação ao volume definido pela Eq. 5.8, ou seja  $n = (VRP'_2 + B)$  deve ser reduzido a  $n = -1$ . Como, após a transformação anterior, os módulos das coordenadas  $u e v$  passam a ser iguais ao módulo da coordenada  $n$  para cada ponto, as três coordenadas devem ser sujeitas ao mesmo fator de escala  $\left(\frac{-1}{(VRP'+B)}\right)$ , isto  $\acute{\text e}$ 

$$
S = S\left(-\frac{1}{(VRP_z'+B)}, -\frac{1}{(VRP_z'+B)}, -\frac{1}{(VRP_z'+B)}\right)
$$

Concatenando com a transformação anterior temos uma matriz:

$$
S_{per} = \begin{bmatrix} \frac{2VRP_z'}{(u_{max} - u_{min})(VRP_z' + B)} & 0 & 0 & 0\\ 0 & \frac{2VRP_z'}{(v_{max} - v_{min})(VRP_z' + B)} & 0 & 0\\ 0 & 0 & -\frac{1}{(VRP_z' + B)} & 0\\ 0 & 0 & 0 & 1 \end{bmatrix}
$$

(Ver Fig. 6.54 do livro-texto de Foley.)

Uma vez obtido o volume canônico precisamos ainda aplicar a transformação perspectiva  $P_{per}$  para transformar o volume piramidal num paralelepípedo dado pela Eq. 5.7 para reduzir o problema de projeção perspectiva num problema de projeção paralela.

(Ver Fig. 6.56 do livro-texto de Foley.)

Observe que através da transformação (perspectiva)  $P_{per}$ ,  $n = -1$ (Backplane) é transformado em  $n' = -1$  e  $n = n_{min}$  em  $n' = 0$ , mantendo a relação de profundidade dos pontos.

Resumindo, para projeções perspectivas poderemos utilizar a matriz

$$
N_{per} \ = \ P_{per} \cdot S_{per} \cdot SH \cdot T(-PRP') \cdot R \cdot T(-VRP)
$$

para o processo de projeção e normalização das coordenadas dos objetos de interesse.

(Ver Fig. 6.51 do livro-texto de Foley.)

Vamos apresentar dois exemplos numéricos para mostrar os efeitos de cada passo da transformação de normalização sobre o objeto geométrico:

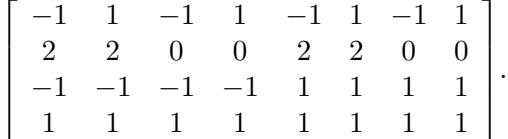

**Exemplo 5.1** Dada a seguinte especificação:

 $VRP$  (WC) = (-2 0 -2 1)  $VUP(WC) = (0 1 0 0)$  $VPN (WC) = ( 1 0 1 0)$  $PRP (WC) = (2021)$  $Imagem (VRC) = (-2, 2, -4, 2)$  $B (VRC) = -10$  $F (VRC) = 0$ tipo de projeção: PARALELA. .

Ao invés de utilizar a matriz  $N_{par}$  para obter um objeto normalizado, aplicaremos sucessivamente as matrizes  $T(-PRP)$ , R, SH,  $T_{par}$  e  $S_{par}$  para mostrar como o objeto "se transforma" para chegar `a forma apropriada para aplicação direta de projeção paralela ortogonal.

**Passo 1**  $T(-VRP)$ :

$$
\begin{bmatrix} 1 & 0 & 0 & 2 \\ 0 & 1 & 0 & 0 \\ 0 & 0 & 1 & 2 \\ 0 & 0 & 0 & 1 \end{bmatrix} \cdot \begin{bmatrix} -1 & 1 & -1 & 1 & -1 & 1 & -1 & 1 \\ 2 & 2 & 0 & 0 & 2 & 2 & 0 & 0 \\ -1 & -1 & -1 & -1 & -1 & 1 & 1 & 1 & 1 \\ 1 & 1 & 1 & 1 & 1 & 1 & 1 & 1 \end{bmatrix} = \begin{bmatrix} 1 & 3 & 1 & 3 & 1 & 3 \\ 2 & 2 & 0 & 0 & 2 & 2 & 0 & 0 \\ 1 & 1 & 1 & 1 & 3 & 3 & 3 & 3 \\ 1 & 1 & 1 & 1 & 1 & 1 & 1 & 1 \end{bmatrix}.
$$

**Passo 2** R:

$$
\begin{bmatrix}\n-\frac{1}{\sqrt{2}} & 0 & \frac{1}{\sqrt{2}} & 0 \\
0 & 1 & 0 & 0 \\
\frac{1}{\sqrt{2}} & 0 & \frac{1}{\sqrt{2}} & 0 \\
0 & 0 & 0 & 1\n\end{bmatrix}\n\cdot\n\begin{bmatrix}\n1 & 3 & 1 & 3 & 1 & 3 & 1 & 3 \\
2 & 2 & 0 & 0 & 2 & 2 & 0 & 0 \\
1 & 1 & 1 & 1 & 3 & 3 & 3 & 3 \\
1 & 1 & 1 & 1 & 1 & 1 & 1\n\end{bmatrix} = \n\begin{bmatrix}\n0 & 1.41 & 0 & 1.41 & -1.41 & 0 & -1.41 & 0 \\
2 & 2 & 0 & 0 & 2 & 2 & 0 & 0 \\
1.41 & 2.84 & 1.41 & 2.84 & 2.84 & 4.24 & 2.84 & 4.24 \\
1 & 1 & 1 & 1 & 1 & 1 & 1\n\end{bmatrix}.
$$

Passo 3 SH: A direção dop pode ser obtida através de

$$
dop = \left[\frac{u_{max} - u_{min}}{2} \cdot \frac{v_{max} - v_{min}}{2} \cdot 0 \cdot 1\right]^{t} - R \cdot T(-VRP) \cdot PRP = \left[0 - 1 - 5.66 \cdot 0\right]^{t}.
$$

$$
\begin{bmatrix} 1 & 0 & -\frac{0}{-5.66} & 0 \ 0 & 1 & -\frac{0}{-5.66} & 0 \ 0 & 0 & 1 & 0 \ 0 & 0 & 0 & 1 \ \end{bmatrix} \cdot \begin{bmatrix} 0 & 1.41 & 0 & 1.41 & -1.41 & 0 & -1.41 & 0 \ 2 & 2 & 0 & 0 & 2 & 2 & 0 & 0 \ 1.41 & 2.84 & 1.41 & 2.84 & 2.84 & 4.24 & 2.84 & 4.24 \ 1 & 1 & 1 & 1 & 1 & 1 & 1 \ \end{bmatrix} = \begin{bmatrix} 0 & 1.41 & 0 & 1.41 & -1.41 & 0 & -1.41 & 0 \ 1.25 & 0.49 & -0.75 & -1.51 & 0.49 & -0.25 & -1.51 & -2.25 \ 1.41 & 2.84 & 1.41 & 2.84 & 2.84 & 4.24 & 2.84 & 4.24 \ 1 & 1 & 1 & 1 & 1 & 1 & 1 \ \end{bmatrix}.
$$

**Passo 4**  $T_{par}$ : O plano frontal  $\acute{e}$  n = 0 e o centro de janela  $\acute{e}$  dado por

$$
CW = \left[\frac{u_{max} + u_{min}}{2} \frac{v_{max} + v_{min}}{2} \ 0 \ 1\right]^{t} = \left[\frac{2 + (-2)}{2} \ \frac{2 + (-4)}{2} \ 0 \ 1\right]^{t} = \left[0 \ -1 \ 1 \ 0 \ 1\right]^{t}.
$$

$$
\begin{bmatrix}\n0 & 1.41 & 0 & 1.41 & -1.41 & 0 & -1.41 & 0 \\
1.25 & 0.49 & -0.75 & -1.51 & 0.49 & -0.25 & -1.51 & -2.25 \\
1.41 & 2.84 & 1.41 & 2.84 & 2.84 & 4.24 & 2.84 & 4.24 \\
1 & 1 & 1 & 1 & 1 & 1 & 1 & 1\n\end{bmatrix} = \n\begin{bmatrix}\n0 & 1.41 & 0 & 1.41 & -1.41 & 0 & -1.41 & 0 \\
0 & 1.41 & 1 & 1 & 1 & 1 & 1 \\
2.25 & 1.49 & 0.25 & -0.51 & 1.49 & 0.75 & -0.51 & -1.25 \\
1.41 & 2.84 & 1.41 & 2.84 & 2.84 & 4.24 & 2.84 & 4.24 \\
1 & 1 & 1 & 1 & 1 & 1 & 1 & 1\n\end{bmatrix}.
$$

**Passo 5**  $S_{par}$ :

$$
\begin{bmatrix}\n\frac{2}{2-(-2)} & 0 & 0 & 0 \\
0 & \frac{2}{2-(-4)} & 0 & 0 \\
0 & 0 & \frac{1}{0-(-10)} & 0 \\
0 & 1 & 0 & 1\n\end{bmatrix}.
$$
\n
$$
\begin{bmatrix}\n0 & 1.41 & 0 & 1.41 & -1.41 & 0 & -1.41 & 0 \\
2.25 & 1.49 & 0.25 & -0.51 & 1.49 & 0.75 & -0.51 & -1.25 \\
1.41 & 2.84 & 1.41 & 2.84 & 2.84 & 4.24 & 2.84 & 4.24 \\
1 & 1 & 1 & 1 & 1 & 1 & 1\n\end{bmatrix} = \begin{bmatrix}\n0 & 0.71 & 0 & 0.71 & -0.71 & 0 & -0.71 & 0 \\
0.75 & 0.50 & 0.08 & -0.17 & 0.50 & 0.25 & -0.17 & -0.42 \\
0.14 & 0.28 & 0.14 & 0.28 & 0.42 & 0.42 & 0.28 & 0.42 \\
1 & 1 & 1 & 1 & 1 & 1 & 1\n\end{bmatrix}.
$$

Exercício 5.1 Compare as coordenadas dos vértices do objeto do Exemplo  $5.1$  em diferentes estágios de transformação.

**Exercício 5.2** Dados os vértices de uma pirâmide:

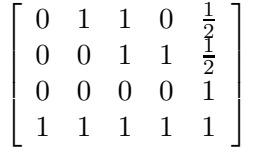

e os parâmetros da câmera:

VRP  $(WC) = (\frac{1}{2})$  $\frac{1}{2}$  -4 1)  $VUP(WC) = (0 1 0 0)$  $VPN(WC) = (1 0 1 0)$  $PRP (WC) = (2021)$  $Imagem (VRC) = (-2, 2, -4, 2)$  $B (VRC) = -10$  $F (VRC) = 0$ tipo de projeção: PARALELA.

Desenvolva, passo a passo, a transformação de projeção. Qual é a matriz de transformação?

**Exemplo 5.2** Neste exemplo usaremos a mesma especificação do Exemplo 5.1, mudando apenas o tipo de projeção de paralelo para perspectivo. Assim, as transformações no passo 1 e passo 2 são as mesmas. Mostramos, portanto, os cálculos a partir do passo 3.

**Passo 3**  $T(-PRP')$ : Como vimos no Exemplo 5.1

$$
PRP' = R \cdot T(-VRP)PRP = [0 \ 0 \ 5.66 \ 1]^t.
$$

$$
\begin{bmatrix}\n0 & 1.41 & 0 & 1.41 & -1.41 & 0 & -1.41 & 0 \\
2 & 2 & 0 & 0 & 2 & 2 & 0 & 0 \\
1.41 & 2.84 & 1.41 & 2.84 & 2.84 & 4.24 & 2.84 & 4.24 \\
1 & 1 & 1 & 1 & 1 & 1 & 1 & 1\n\end{bmatrix} = \begin{bmatrix}\n0 & 1.41 & 0 & 1.41 & -1.41 & 0 & -1.41 & 0 \\
2 & 2 & 0 & 0 & 2 & 2 & 0 & 0 \\
-4.25 & -2.82 & -4.25 & -2.82 & -2.82 & -1.42 & -2.82 & -1.42 \\
1 & 1 & 1 & 1 & 1 & 1 & 1\n\end{bmatrix}
$$

## Passo 4 SH: A direção dop pode ser obtida através de

$$
dop = [T(-PRP')] \cdot \left[\frac{u_{max} - u_{min}}{2} \cdot \frac{v_{max} - v_{min}}{2} \cdot 0 \cdot 1\right]^{t} - [T(-PRP') \cdot R \cdot T(-VRP) \cdot PRP]^{t} = [0 - 1 - 5.66 \cdot 0]^{t}.
$$

$$
\begin{bmatrix}\n0 & 1.41 & 0 & 1.41 & -1.41 & 0 & -1.41 & 0 \\
2 & 2 & 0 & 0 & 2 & 2 & 0 & 0 \\
-4.25 & -2.82 & -4.25 & -2.82 & -2.82 & -1.42 & -2.82 & -1.42 \\
1 & 1 & 1 & 1 & 1 & 1 & 1 & 1\n\end{bmatrix} = \n\begin{bmatrix}\n0 & 1.41 & 0 & 1.41 & -1.41 & 0 & -1.41 & 0 \\
0 & 0 & 1.41 & 1 & 1 & 1 & 1 \\
1 & 1 & 1 & 1 & 1 & 1 & 1\n\end{bmatrix}
$$
\n
$$
\begin{bmatrix}\n0 & 1.41 & 0 & 1.41 & -1.41 & 0 & -1.41 & 0 \\
2.75 & 2.50 & 0.75 & 0.5 & 2.50 & 2.25 & 0.5 & 0.25 \\
-4.25 & -2.82 & -4.25 & -2.82 & -2.82 & -1.42 & -2.82 & -1.42 \\
1 & 1 & 1 & 1 & 1 & 1 & 1\n\end{bmatrix}
$$

**Passo 5** Sper: A escala depende de

$$
VRP' = SH \cdot T(-PRP') \cdot R \cdot T(-VRP) \cdot VRP = [0 \ 1.02 \ -5.66 \ 1]^t
$$

| $(2-(-2))(-5.66+(-10))$                                                                                                    | U |
|----------------------------------------------------------------------------------------------------|---|
| $2(-5.66)$<br>$(2-(-4))(-5.66+(-10))$                                                                                            | 0 |
| $-5.66+(-10)$                                                                                                    |   |
|                                                                                                    |   |
| $\Omega$<br>1.41<br>1.41<br>$\theta$<br>$\Omega$<br>$-1.41$<br>$-1.41$<br>0                                                      |   |
| 2.75<br>0.5<br>2.50<br>2.25<br>2.50<br>0.75<br>0.5<br>0.25<br>$-2.82$ $-4.25$ $-2.82$ $-2.82$ $-1.42$ $-2.82$ $-1.42$<br>$-4.25$ |   |
|                                                                                                    |   |
| 0.25<br>0.25<br>$\overline{0}$<br>$\Omega$<br>$-0.25$<br>-0<br>$-0.25$<br>$\theta$                                               |   |
| 0.01<br>0.33<br>0.30<br>0.09<br>0.30<br>0.27<br>0.01<br>0.03                                                                     |   |
| $-0.27$ $-0.18$ $-0.18$ $-0.09$<br>$-0.18$<br>$-0.18$<br>$-0.27$<br>$-0.09$                                                      |   |

Note que até este passo o paralelismo é preservado!

## **Passo 6**  $P_{per}:$  Sabendo que

$$
n_{min} \ = \ VRP'_z + F \ = \ -5.66
$$

 $ent\tilde{a}o$ 

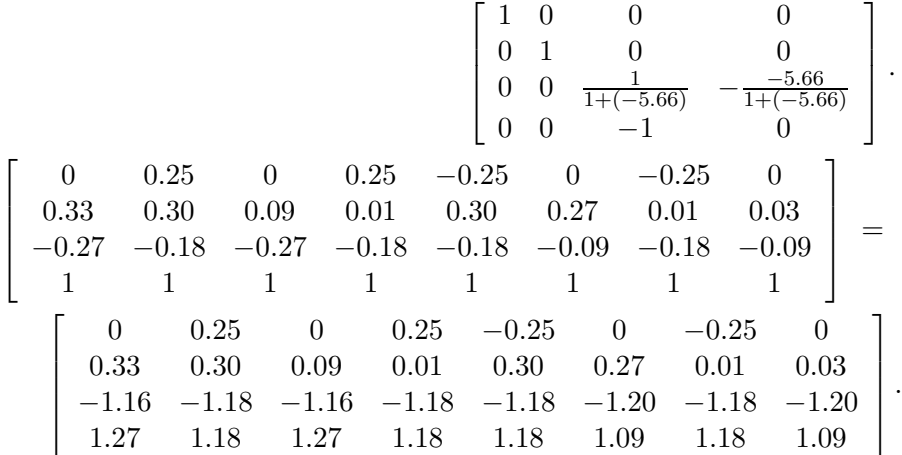

Dividindo as coordenadas x, y e z pela coordenada w, obteremos os pontos no espaço euclideano  $\mathbb{R}^3$ . Fazendo um esboço deste cubo normalizado, pode-se verificar facilmente que as arestas, antes paralelas ao eixo x e z, n˜ao s˜ao mais paralelas.

## **5.5.1 Mapeamento `a Janela de Visualiza¸c˜ao**

O processo de ampliação ou redução do volume canônico para o tamanho apropriado da janela na tela de exibição é importante para a visualização final. A posição  $(U_0, V_0)$  e as dimensões da janela de saída  $(W, H)$  são especificadas na unidade de *pixels* com referência ao sistema de coordenadas do dispositivo. Portanto, basta aplicar o seguinte produto de matrizes sobre os objetos o volume canônico que teremos as coordenadas compatíveis com a janela de saída

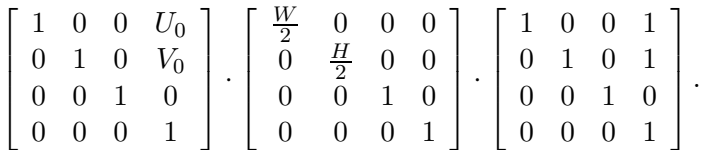

Lembrando ainda que, por convenção, a origem de uma janela de exibição fica no canto esquerdo superior, temos que concatenar ainda a seguinte matriz ao produto

$$
\left[\begin{array}{cccc} 1 & 0 & 0 & 0 \\ 0 & -1 & 0 & H \\ 0 & 0 & 1 & 0 \\ 0 & 0 & 0 & 1 \end{array}\right].
$$

(Ver Figs. 5.10–5.13 do livro-texto de Foley.)